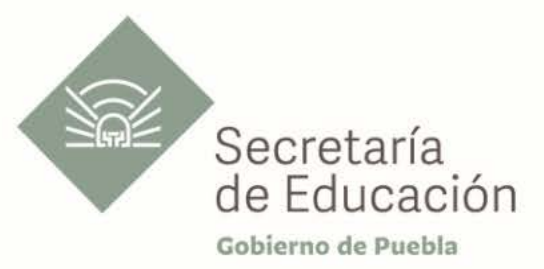

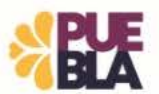

# Cédula Informativa TRAMITA-SE

## BASIFICACIÓN DE PLAZAS PARA PERSONAL DE APOYO Y ASISTENCIA A LA EDUCACIÓN (ESTATAL, FEDERAL, CONVENIO) CON PLAZA INICIAL

## Objetivo del Trámite

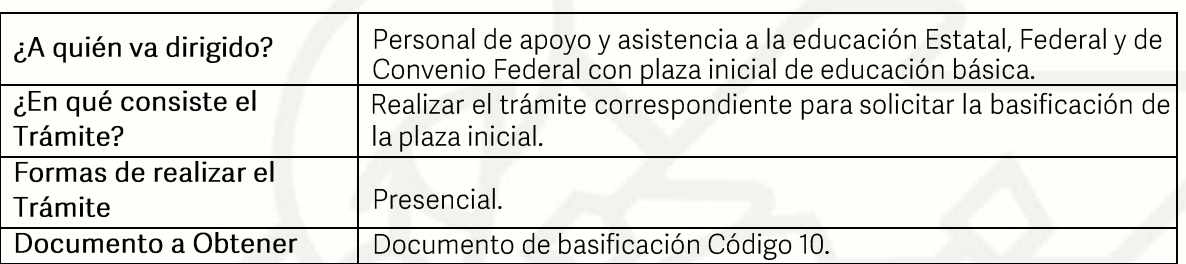

## Requisitos

Criterios para la realización del trámite:

- Estar en servicio activo. 1)
- $2)$ Tener seis meses un día de servicios efectivos.
- No ostentar nombramiento interino ni ostentar plaza de honorarios. 3)
- $4)$ No contar con Nota Mala (Acta Administrativa o de Extrañamiento).
- $5)$ Coincidir con el C.T. que aparece en su talón.

Requisitos:

- Solicitud de Basificación de Plaza Inicial.  $\left( \right)$
- $(2)$ Talón de pago (el último talón de pago vigente al ingreso de su trámite).

Declaración de Compatibilidad, si tiene una clave. Si tiene dos claves o más, presentar el  $3)$ Formato de Compatibilidad, validado por la Dirección de Recursos Humanos.

Personal Federal se debe presentar con Formato Único de Personal en Código 95 o  $(4)$ Movimiento de personal o primera orden de adscripción de alta, y en caso de ser Personal Estatal y Convenio Federal, presentar Movimiento de Personal Interino Ilimitado u orden de adscripción de alta.

#### Pasos a Seguir

Av. Jesús Reyes Heroles s/n colonia Nueva Aurora Puebla, Pue. C.P.72070 Tel. (222) 2 29 69 00 Ext. 1045 y 1181 drh.estatal@seppue.gob.mx | www.sep.puebla.gob.mx

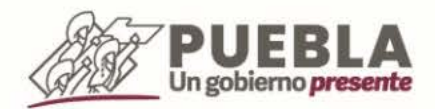

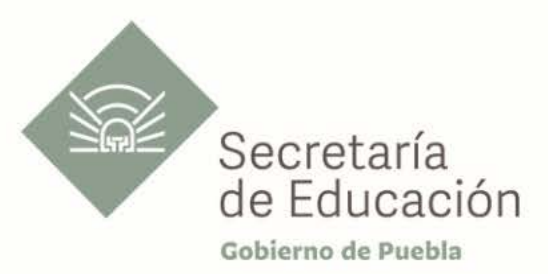

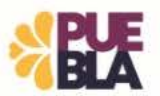

Un gobierno presente

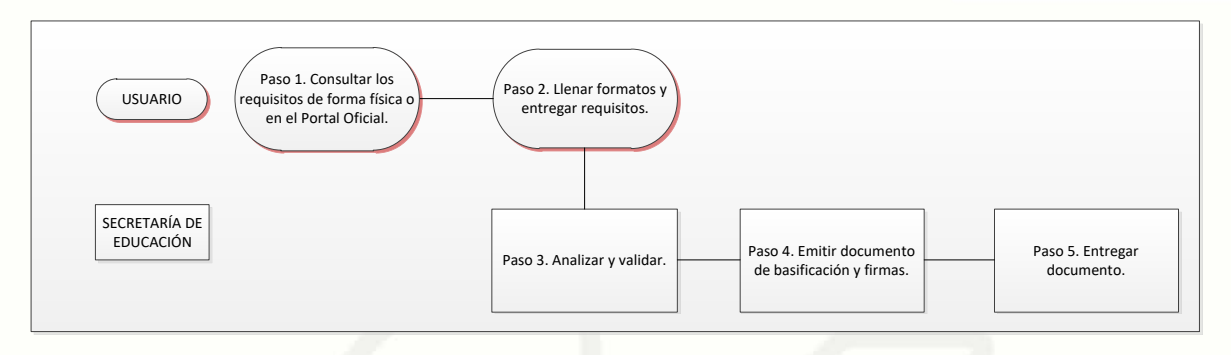

## Descripción

Paso 1. Consultar los requisitos de forma física o en el portal oficial de la Secretaría de Educación a través de la siguiente liga: https://sep.puebla.gob.mx/

Paso 2. Llenar formato de solicitud de basificación de plaza inicial y entregar requisitos en el Departamento de Recursos Humanos Federal.

Paso 3. Análisis y validación por parte de la Unidad Administrativa.

Paso 4. Emisión del documento de basificación y envío a rúbrica y firma por los Titulares correspondientes.

Paso 5. Entrega de documento de basificación al usuario (a).

#### Información de Interés

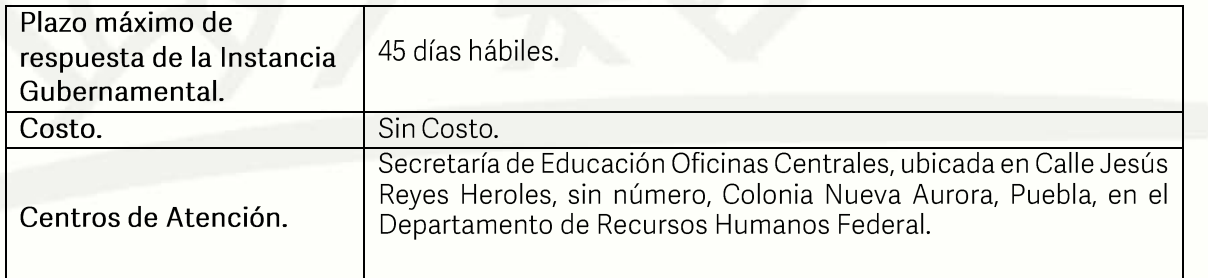

## Área Responsable

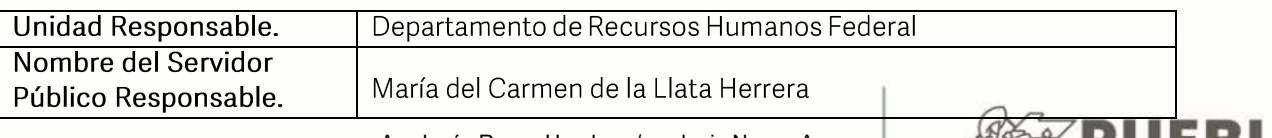

Av. Jesús Reyes Heroles s/n colonia Nueva Aurora Puebla, Pue. C.P.72070 Tel. (222) 2 29 69 00 Ext. 1045 y 1181 drh.estatal@seppue.gob.mx | www.sep.puebla.gob.mx

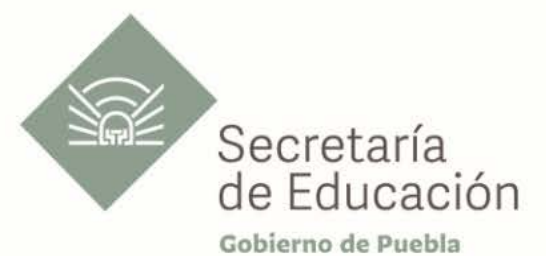

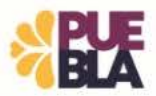

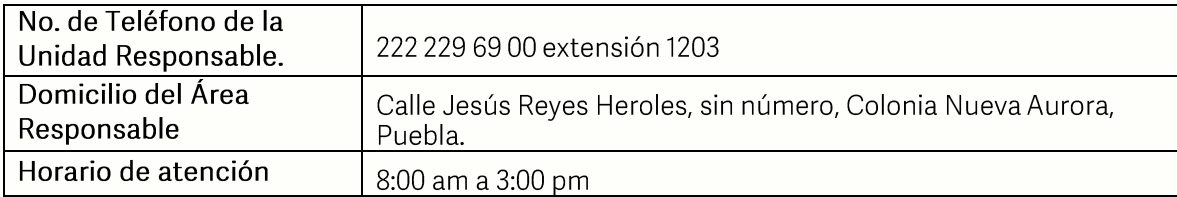

## **Notas**

En caso de extraviar el documento obtenido con este trámite, se debe solicitar la reimpresión, presentando únicamente el talón de pago vigente.

Si le solicitan requisitos adicionales o no le atienden en los tiempos establecidos de la presente cédula, favor de enviar correo electrónico a portalsep@puebla.gob.mx o comuníquese al teléfono 222 303 46 00 extensiones 292318, 292343, 292309.

> Av. Jesús Reyes Heroles s/n colonia Nueva Aurora Puebla, Pue. C.P.72070 Tel. (222) 2 29 69 00 Ext. 1045 y 1181 drh.estatal@seppue.gob.mx | www.sep.puebla.gob.mx

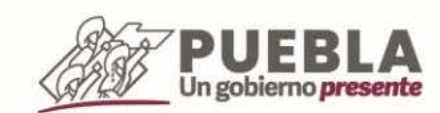